# To create a linear map

## Map types- linear and aerial

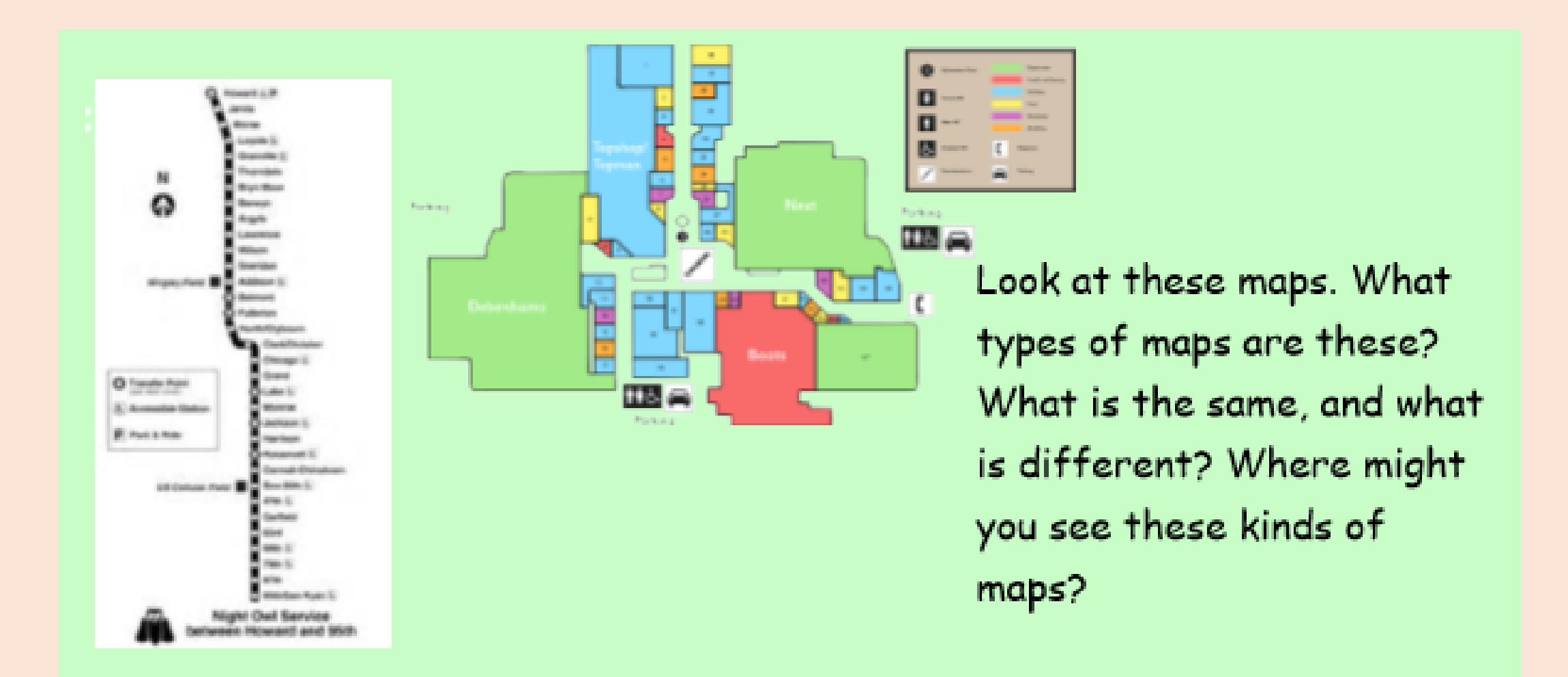

### What makes a good key?

#### What Makes a Good Symbol? Why is the synhol. Which is the map-How can you tell? Sladout better factors are a map? 夜ります

#### LO: To create a linear map

Take a walk around your local area creating a journey stick, then create a linear map using the journey stick.

![](_page_3_Figure_2.jpeg)